# <span id="page-0-0"></span>Verification formelle à l'aide d'automates (model checking)

#### Alexandre Duret-Lutz

12 septembre 2017

<http://www.lrde.epita.fr/~adl/ens/mc/infospe.pdf>

### Vérification formelle

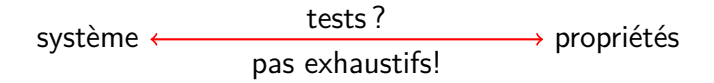

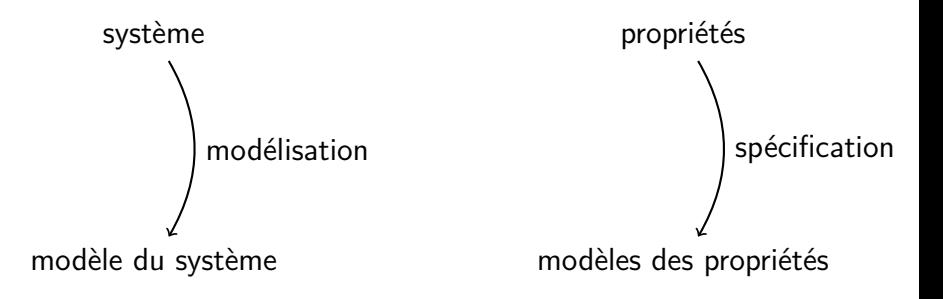

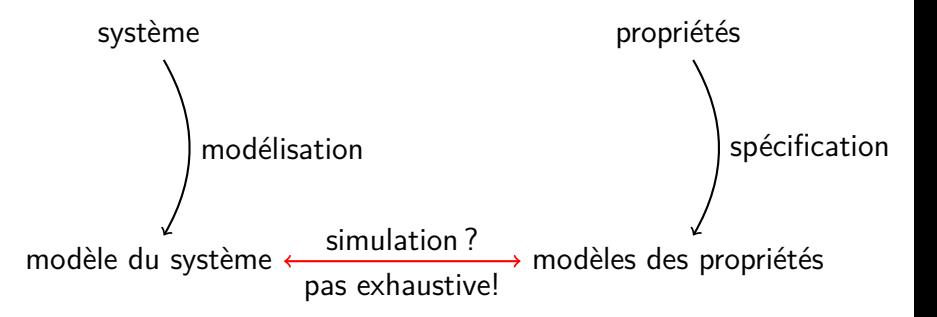

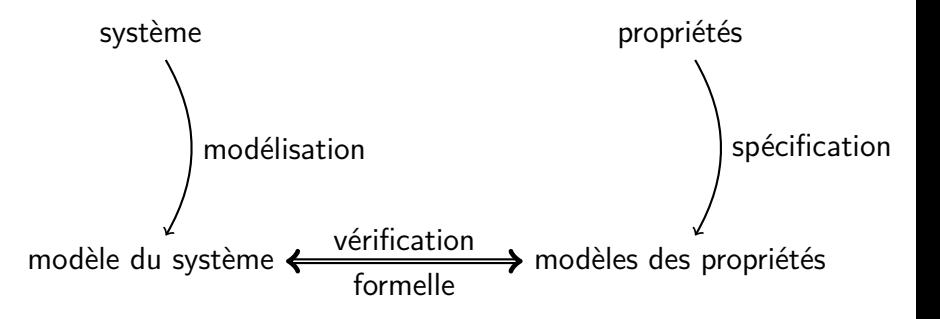

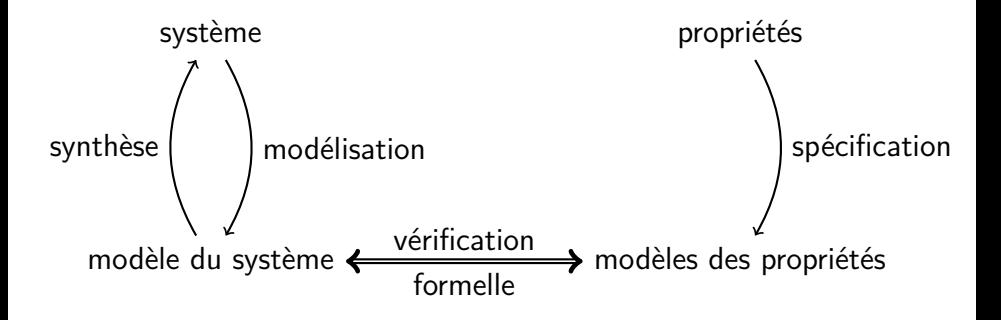

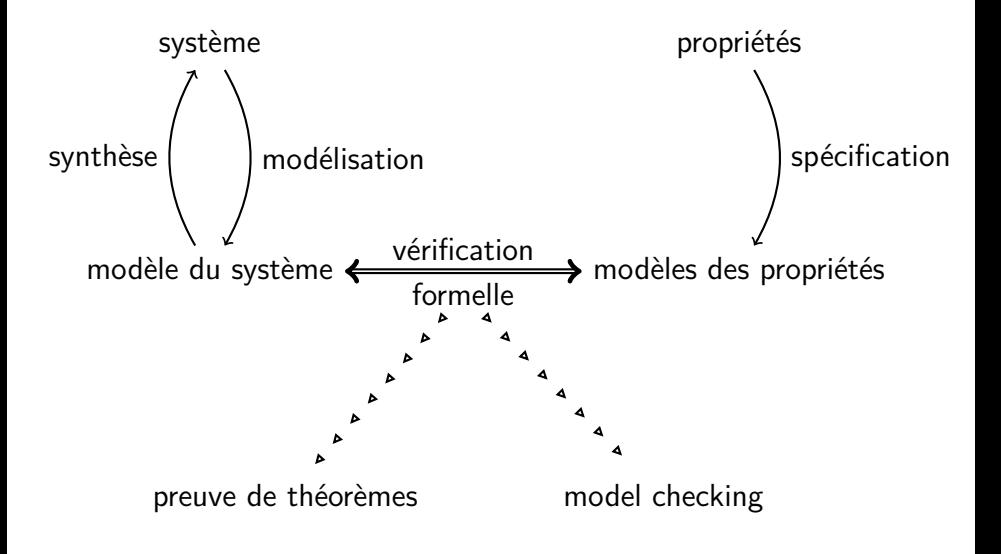

- Approche automatique de la vérification formelle, utilisant des automates.
- Vérification exhaustive de tous les comportements du modèle.
- L'arnaque : le modèle doit être suffisamment abstrait pour que son exploration soit réalisable.

### Exemple: algorithme d'exclusion mutuelle

Variables globales:  $req_P$  et  $req_Q.$ 

#### **Processus P (boucle infinie)** 1. req $_P \leftarrow 1$ 2. wait( $req_{Q} = 0$ ) 3. section critique 4. reg<sub>p</sub>  $\leftarrow 0$

**Processus Q (boucle infinie)**

1. req<sub> $\alpha \leftarrow 1$ </sub> 2. wait(req<sub>p</sub> = 0) 3. section critique

4. 
$$
req_Q \leftarrow 0
$$

Etat initial:  $P = 1$ ,  $Q = 1$ , req<sub>p</sub> = 0, req<sub>Q</sub> = 0.

Propriétés à vérifier:

- **1** À tout moment il y a au plus un processus en section critique.
- **2** Tout processus demandant l'entrée en section critique finit par y entrer.

$$
P = 1, \text{req}_P = 0
$$
  
Q = 1, \text{req}\_Q = 0

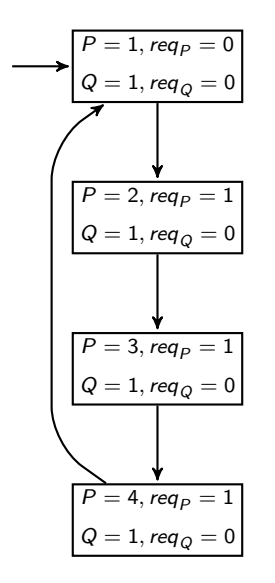

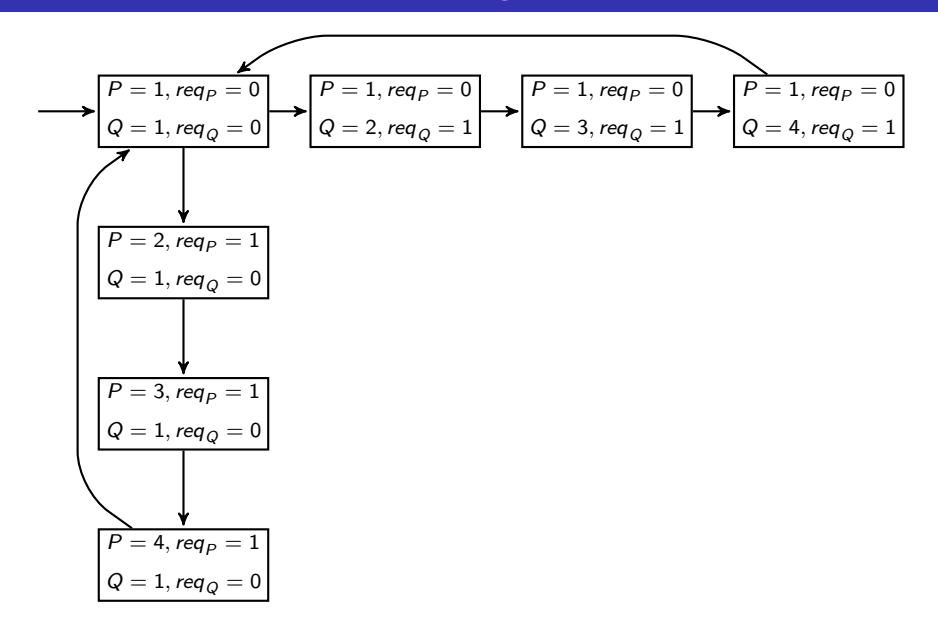

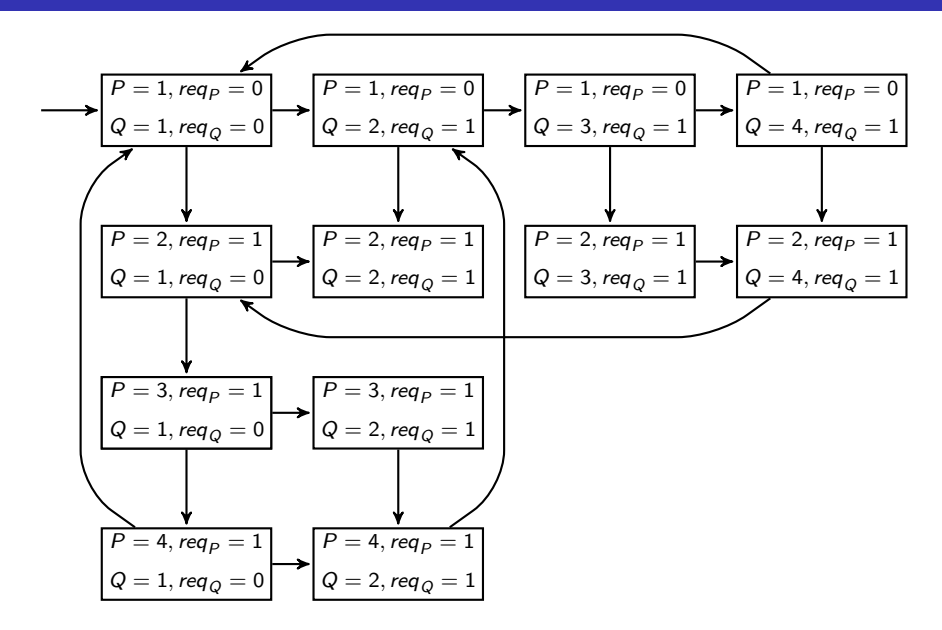

À tout moment il y a au plus un processus en section critique.

Traduction : dans aucun état on a  $P = 3$  et  $Q = 3$ .

C'est vrai.

Pour vérifier cette propriété il suffit de parcourir tout l'espace d'état une fois. On n'a besoin de connaître que l'ensemble des états, pas leurs liens.

Tout processus demandant l'entrée en section critique finit par y entrer.

Traduction: chaque chemin débutant dans un état accessible tel que  $P = 2$  passe par un état où  $P = 3$ ; idem pour  $Q = 2$  et  $Q = 3$ .

C'est faux.

L'état 
$$
\boxed{\frac{P=2, \text{req}_P=1}{Q=2, \text{req}_Q=1}}
$$
 n'a aucun successeur (c'est un deadlock).

Pour vérifier cette propriété on a besoin de connaître le graphe d'accessibilité (les états seuls ne suffisent pas).

- ▶ On représente un système avec un **automate** fini.
- ▶ On représente une propriété avec une formule de logique (temporelle).
- ▶ Pour comparer ces deux objets on convertit la formule sous forme d'automate.
- ▶ Un travail sur les deux automates nous dit s'ils sont « compatibles ».

## Logique des propositions: l'instant présent

La logique propositionnelle peut caractériser un instant.

- $r$  : feu rouge allumé
- o : feu orange allumé
- v : feu vert allumé

$$
r \wedge o \wedge v = 0, r \wedge \neg o \wedge \neg v = 0, \neg r \wedge \neg o \wedge v = 0.
$$
\n
$$
\neg r \wedge \neg o \wedge \neg v = 0.
$$
\n
$$
\neg r \wedge \neg o \wedge \neg v = 0.
$$
\n
$$
\neg r \wedge \neg o \wedge \neg v = 0.
$$
\n
$$
\Rightarrow \text{Domain of the que le système ne reste pas toujours sur}
$$
\n
$$
\Rightarrow \text{besoin de faire apparâtre le temps}
$$

## Operateurs LTL

Pour  $f$  et  $g$  deux formules propositionelles: Present  $f$ Next  $X f$ 

## Operateurs LTL

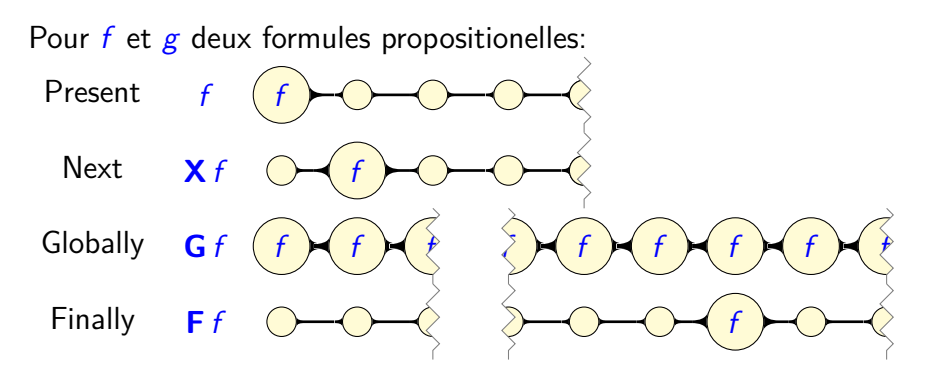

## Operateurs LTL

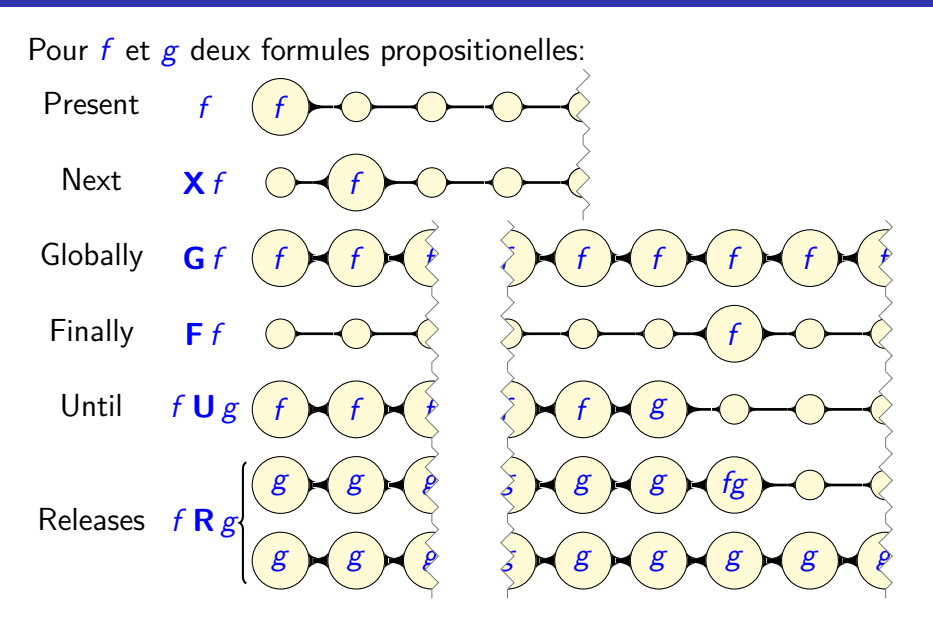

## LTL: Exemples

Next **X** f f est vraie à l'instant suivant Globally  $Gf$  f est vraie a tout instant Finally **F** *f* sera vraie à un instant (présent ou futur) Until  $f \cup g$  f est toujours vraie jusqu'à ce que g le soit

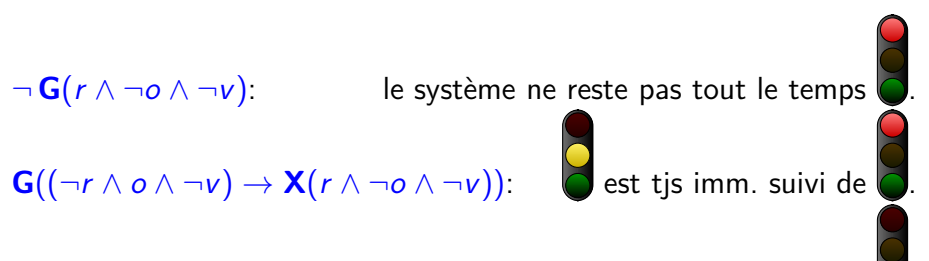

**G F**( $\neg r \wedge \neg o \wedge v$ ): le système passe infiniment souvent par

### TGBA: Automates de Büchi généralisés

Un automate de Büchi généralisé étiqueté sur les transitions possède:

- un ensemble d'états, avec un état *initial*,
- ▶ un ensemble de transitions entre ces états, étiquetées par des formules de logique booléene,
- ▶ un ensemble d'ensembles de transitions indiquant les conditions d'acceptation,

Un chemin infini de cet automate est accepté s'il visite infiniment souvent chaque condition d'acceptation.

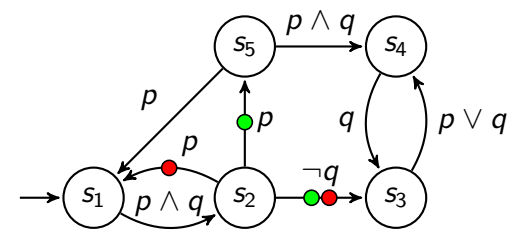

## Exemple de TGBA reconnaissant  $G(d \rightarrow F r)$

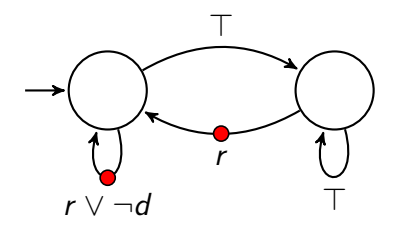

#### LTL et automates de Büchi

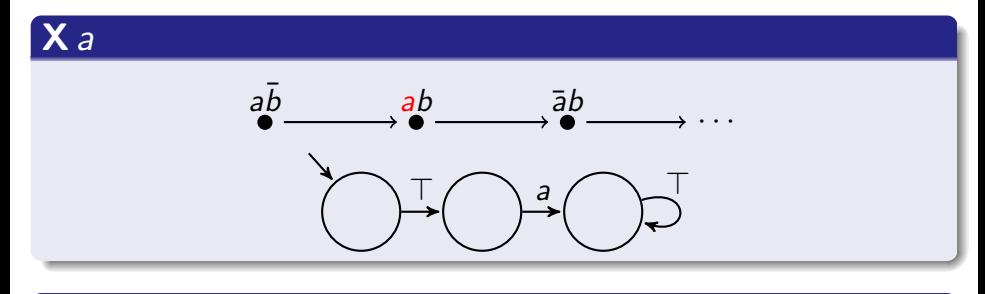

a **U** b

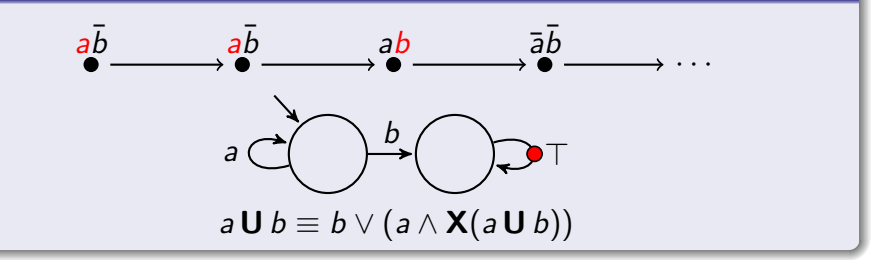

$$
\longrightarrow\hspace{-2.5ex} \left(\hspace{-2.5ex} \left(\boldsymbol{X}\,a\right)\wedge\left(\begin{matrix} b\, \boldsymbol{U}\,\neg a\end{matrix}\right)\right)
$$

**1** Label the initial state by the formula to translate

$$
\longrightarrow\hspace{-2.5ex} \left(\hspace{-2.5ex} \left(\boldsymbol{X}\,a\right)\wedge\left(\begin{matrix} b\, \boldsymbol{U}\,\neg a\end{matrix}\right)\right)
$$

- **1** Label the initial state by the formula to translate
- <sup>2</sup> Rewrite each state label *ϕ* as

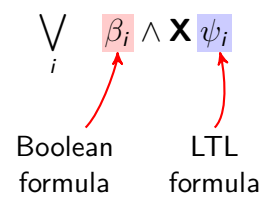

Since 
$$
f \cup g = g \lor (f \land \mathbf{X}(f \cup g))
$$
 we have:  
\n $(\mathbf{X} a) \land (b \cup \neg a) = (\neg a \land \mathbf{X} a) \lor (b \land (\mathbf{X} a) \land \mathbf{X}(b \cup \neg a))$ 

$$
\longrightarrow\hspace{-2.5ex} \left(\hspace{-2.5ex} \left(\boldsymbol{X}\,a\right)\wedge\left(b\,\boldsymbol{U}\,\neg a\right)\right)
$$

- **1** Label the initial state by the formula to translate
- <sup>2</sup> Rewrite each state label *ϕ* as

$$
\bigvee_i \quad \beta_i \wedge \mathbf{X} \psi_i
$$

Since 
$$
f \cup g = g \lor (f \land X(f \cup g))
$$
 we have:  
\n $(X a) \land (b \cup \neg a) = (\neg a \land X a) \lor (b \land X(a \land (b \cup \neg a)))$ 

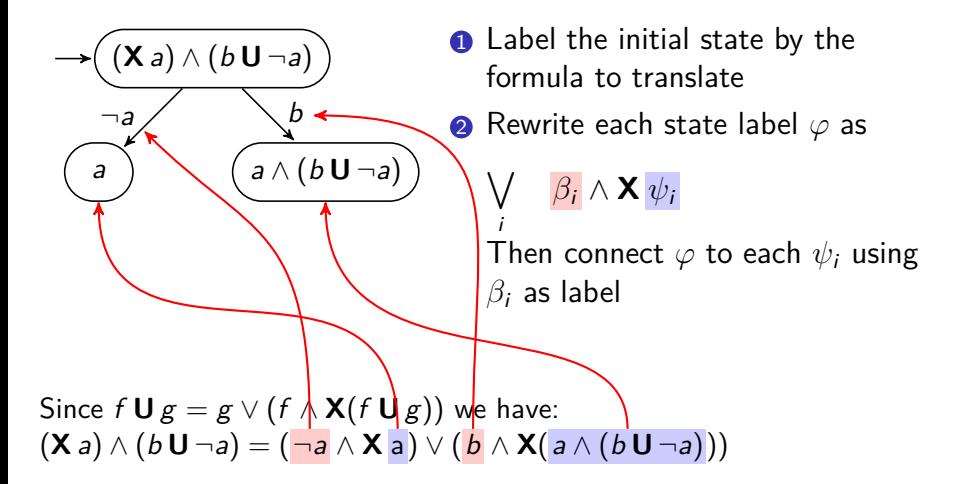

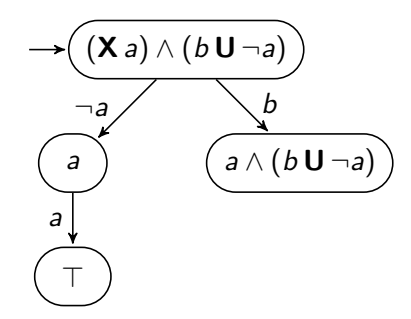

 $\bullet$  Label the initial state by the formula to translate

<sup>2</sup> Rewrite each state label *ϕ* as

$$
\bigvee_i \quad \beta_i \wedge \mathbf{X} \psi_i
$$

Then connect  $\varphi$  to each  $\psi_i$  using *β*<sup>i</sup> as label

Since  $f \mathbf{U} g = g \vee (f \wedge \mathbf{X}(f \mathbf{U} g))$  we have:  $(\mathbf{X} \mathbf{a}) \wedge (b \mathbf{U} \neg \mathbf{a}) = (\neg \mathbf{a} \wedge \mathbf{X} \mathbf{a}) \vee (\mathbf{b} \wedge \mathbf{X} (\mathbf{a} \wedge (b \mathbf{U} \neg \mathbf{a})))$ a = a ∧ **X** ⊤

(**X** a) ∧ (b **U** ¬a) ¬a b a a ∧ (b **U** ¬a) a ⊤ ⊤ 

 $\bullet$  Label the initial state by the formula to translate

<sup>2</sup> Rewrite each state label *ϕ* as

$$
\bigvee_i \quad \beta_i \wedge \mathbf{X} \psi_i
$$

Then connect  $\varphi$  to each  $\psi_i$  using *β*<sup>i</sup> as label

Since  $f \mathbf{U} g = g \vee (f \wedge \mathbf{X}(f \mathbf{U} g))$  we have:  $(\mathbf{X} \mathbf{a}) \wedge (b \mathbf{U} \neg \mathbf{a}) = (\neg \mathbf{a} \wedge \mathbf{X} \mathbf{a}) \vee (\mathbf{b} \wedge \mathbf{X} (\mathbf{a} \wedge (b \mathbf{U} \neg \mathbf{a})))$ a = a ∧ **X** ⊤ ; ⊤ = ⊤ ∧ **X** ⊤

(**X** a) ∧ (b **U** ¬a) ¬a b a a ∧ (b **U** ¬a) a ⊤ ⊤ 

**1** Label the initial state by the formula to translate

<sup>2</sup> Rewrite each state label *ϕ* as

$$
\bigvee \quad \beta_i \wedge \mathbf{X} \psi_i
$$

Then connect  $\varphi$  to each  $\psi_i$  using *β*<sup>i</sup> as label

Since  $f \mathbf{U} g = g \vee (f \wedge \mathbf{X}(f \mathbf{U} g))$  we have:  $(\mathbf{X} \mathbf{a}) \wedge (b \mathbf{U} \neg a) = (\neg a \wedge \mathbf{X} \mathbf{a}) \vee (b \wedge \mathbf{X} (a \wedge (b \mathbf{U} \neg a)))$ a = a ∧ **X** ⊤ ; ⊤ = ⊤ ∧ **X** ⊤ ; a ∧ (b **U** ¬a) = a ∧ (¬a ∨ (b ∧ **X**(b **U** ¬a)))

i

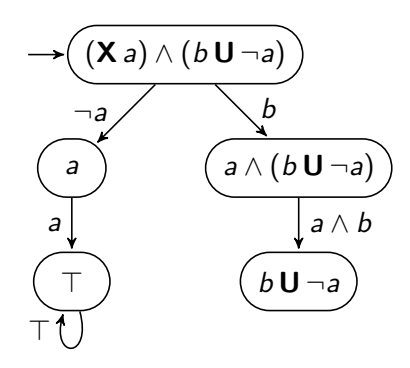

 $\bullet$  Label the initial state by the formula to translate

<sup>2</sup> Rewrite each state label *ϕ* as

$$
\bigvee_{i} \quad \beta_{i} \wedge \mathbf{X} \psi_{i}
$$

Then connect  $\varphi$  to each  $\psi_i$  using *β*<sup>i</sup> as label

Since  $f \mathbf{U} g = g \vee (f \wedge \mathbf{X}(f \mathbf{U} g))$  we have:  $(\mathbf{X} \mathbf{a}) \wedge (b \mathbf{U} \neg \mathbf{a}) = (\neg \mathbf{a} \wedge \mathbf{X} \mathbf{a}) \vee (\mathbf{b} \wedge \mathbf{X} (\mathbf{a} \wedge (b \mathbf{U} \neg \mathbf{a})))$ a =  $\mathbf{a} \wedge \mathbf{X}$  T; T =  $\mathbf{T} \wedge \mathbf{X}$  T;  $\mathbf{a} \wedge (\mathbf{b} \mathbf{U} \neg \mathbf{a}) = \mathbf{a} \wedge \mathbf{b} \wedge \mathbf{X}$   $(\mathbf{b} \mathbf{U} \neg \mathbf{a})$ 

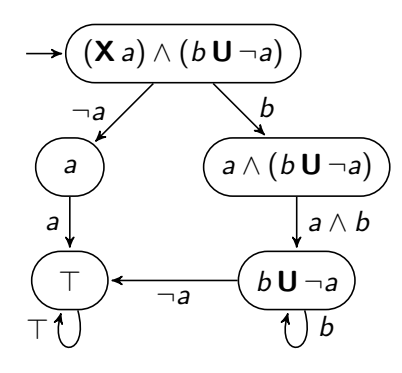

 $\bullet$  Label the initial state by the formula to translate

<sup>2</sup> Rewrite each state label *ϕ* as

$$
\bigvee_i \quad \beta_i \wedge \mathbf{X} \psi_i
$$

Then connect  $\varphi$  to each  $\psi_i$  using *β*<sup>i</sup> as label

Since  $f \mathbf{U} g = g \vee (f \wedge \mathbf{X}(f \mathbf{U} g))$  we have:  $(\mathbf{X} \mathbf{a}) \wedge (b \mathbf{U} \neg \mathbf{a}) = (\neg \mathbf{a} \wedge \mathbf{X} \mathbf{a}) \vee (\mathbf{b} \wedge \mathbf{X} (\mathbf{a} \wedge (b \mathbf{U} \neg \mathbf{a})))$ a =  $\mathbf{a} \wedge \mathbf{X}$  T; T =  $\mathbf{T} \wedge \mathbf{X}$  T;  $\mathbf{a} \wedge (b \mathbf{U} \neg a) = \mathbf{a} \wedge \mathbf{b} \wedge \mathbf{X}$   $(b \mathbf{U} \neg a)$ b **U** ¬a = (a ∧ **X** ⊤) ∨ (b ∧ **X** (b **U** ¬a))

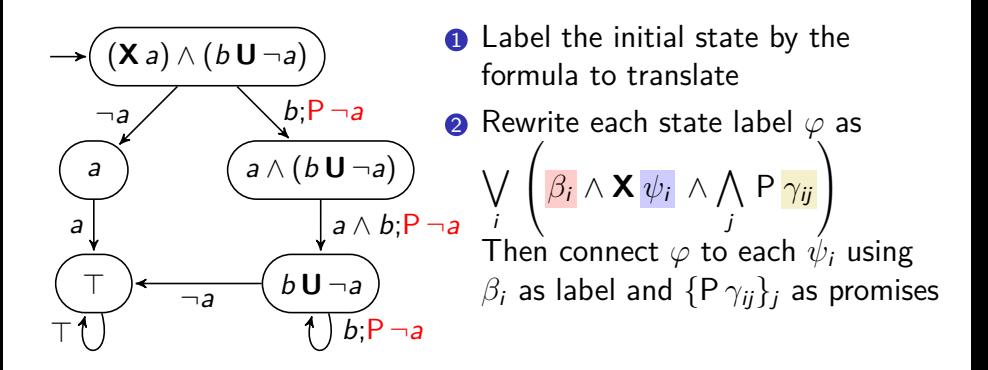

Since  $f \mathbf{U} g = g \vee (f \wedge \mathbf{X}(f \mathbf{U} g) \wedge P g)$  we have: (**X** a) ∧ (b **U** ¬a) = (¬a ∧ **X** a) ∨ (b ∧ **X**(a ∧ (b **U** ¬a)) ∧ P ¬a) a = a ∧ **X** ⊤ ; ⊤ = ⊤ ∧ **X** ⊤ ; a ∧ (b **U** ¬a) = a ∧ b ∧ **X** (b **U** ¬a) ∧ P ¬a b **U** ¬a = (a ∧ **X** ⊤) ∨ (b ∧ **X** (b **U** ¬a) ∧ P ¬a)

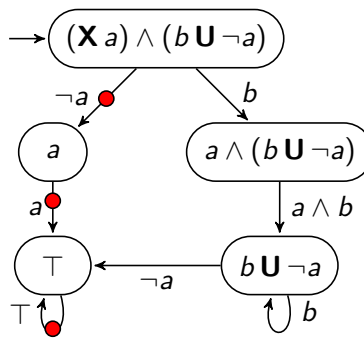

 $\bullet$  Label the initial state by the formula to translate <sup>2</sup> Rewrite each state label *ϕ* as  $\setminus$ i  $\sqrt{ }$  $\beta_i \wedge \mathbf{X} \psi_i \wedge \mathbf{A}$ j P *γ*ij  $\setminus$  $\mathbf{I}$ Then connect  $\varphi$  to each  $\psi_i$  using  $β<sub>i</sub>$  as label and  ${P γ<sub>ii</sub>}$ <sub>i</sub> as promises <sup>3</sup> Create Büchi acceptance sets complementing each promise Since  $f \mathbf{U} g = g \vee (f \wedge \mathbf{X}(f \mathbf{U} g) \wedge P g)$  we have: (**X** a) ∧ (b **U** ¬a) = (¬a ∧ **X** a) ∨ (b ∧ **X**(a ∧ (b **U** ¬a)) ∧ P ¬a) a = a ∧ **X** ⊤ ; ⊤ = ⊤ ∧ **X** ⊤ ; a ∧ (b **U** ¬a) = a ∧ b ∧ **X** (b **U** ¬a) ∧ P ¬a

b **U** ¬a = (a ∧ **X** ⊤) ∨ (b ∧ **X** (b **U** ¬a) ∧ P ¬a)

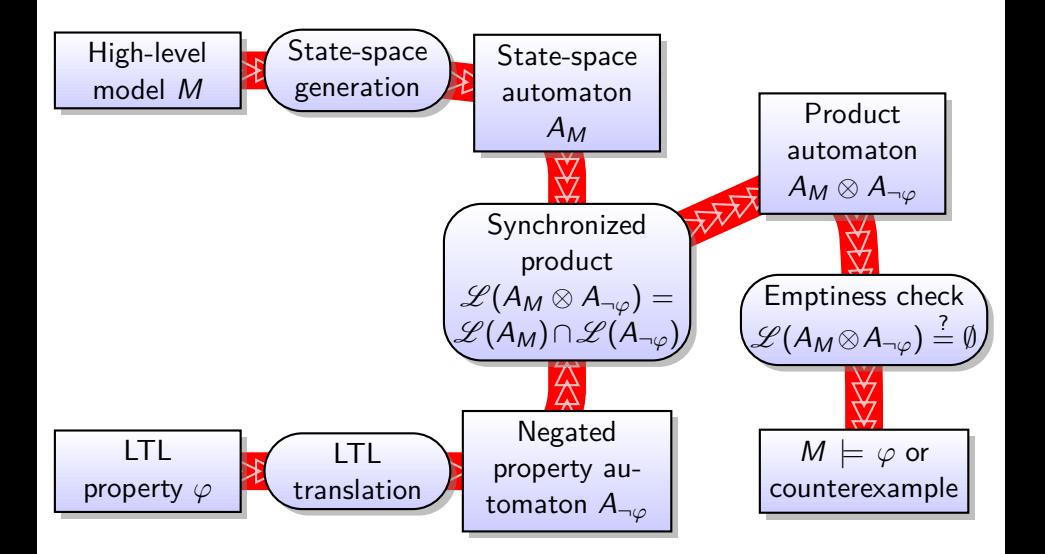

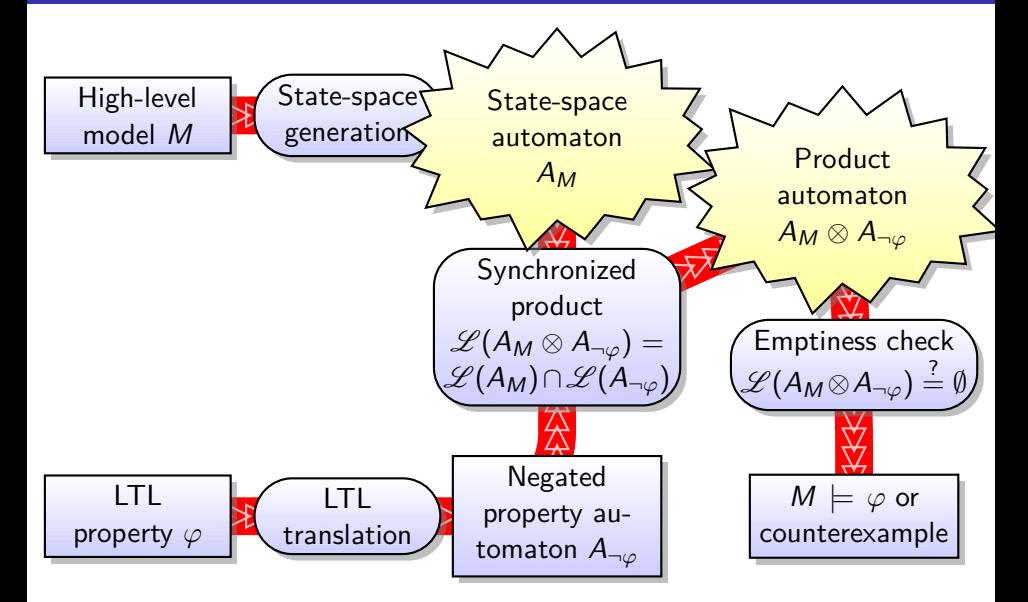

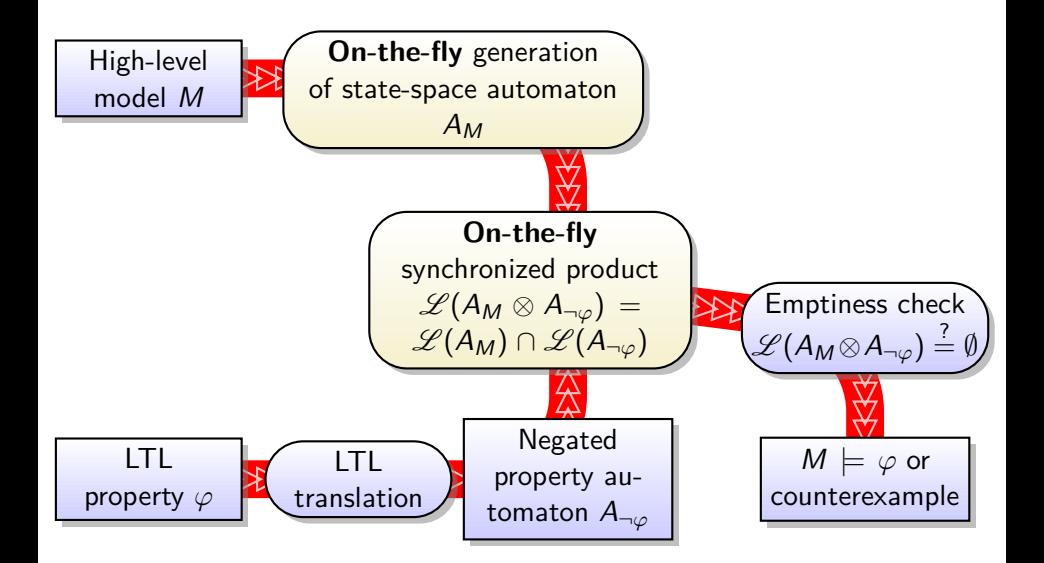

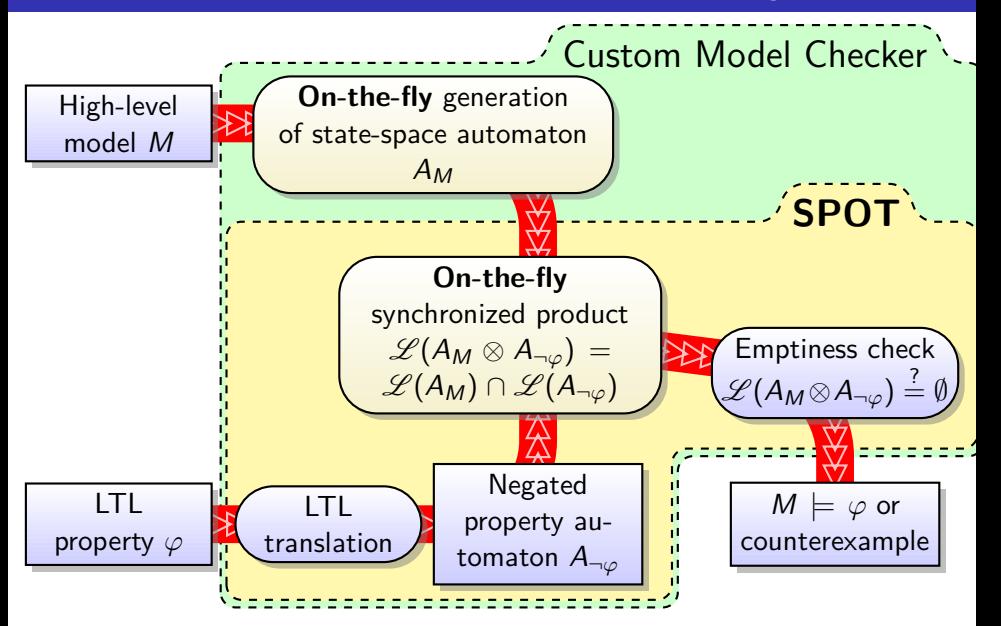

#### Produit entre structure de Kripke et TGBA

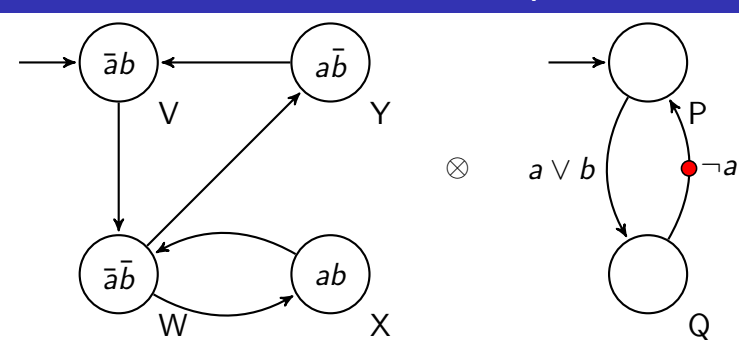

## Produit entre structure de Kripke et TGBA

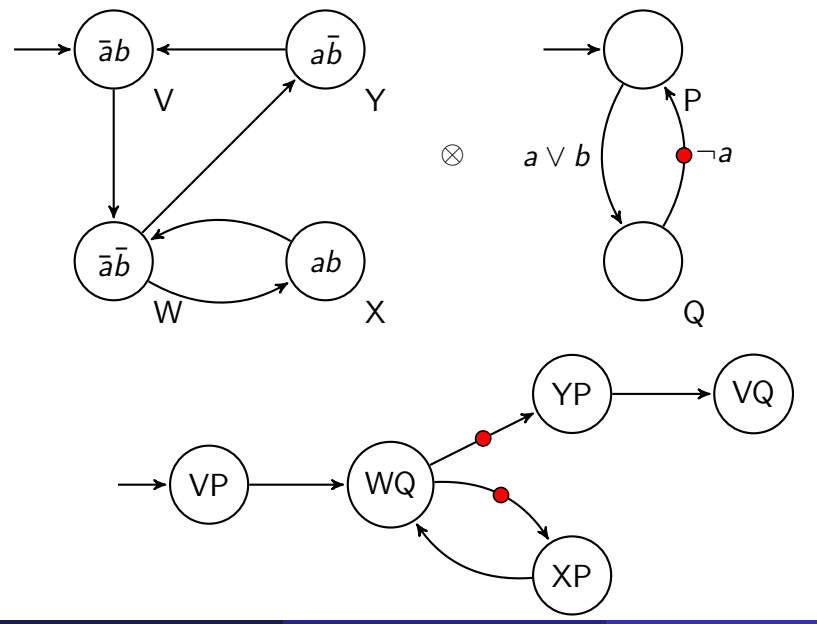

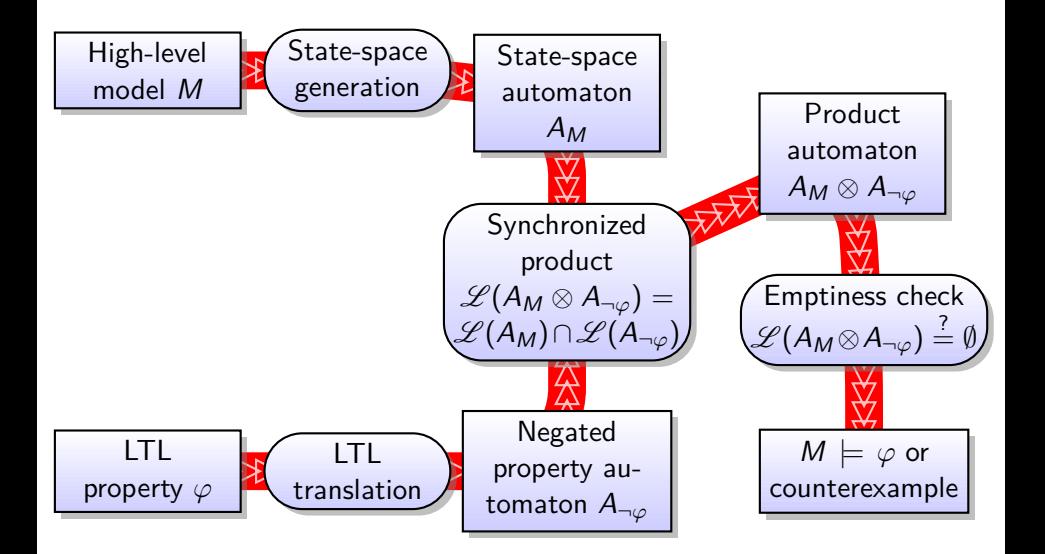

#### Ex.: clients/serveur par automates synchronisés

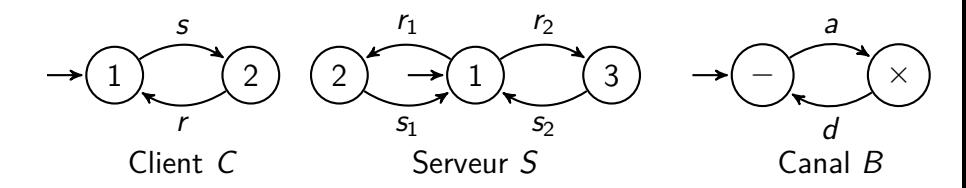

Règles de synchronisation pour le système  $\langle C, C, S, B, B, B, B \rangle$ :

$$
(1) \quad \langle s, \ldots, \ldots, a, \ldots \rangle
$$
  
\n
$$
(2) \quad \langle \ldots, s, \ldots, \ldots, \ldots, a \rangle
$$
  
\n
$$
(3) \quad \langle r, \ldots, d, \ldots, \ldots \rangle
$$
  
\n
$$
(4) \quad \langle \ldots, r, \ldots, d, \ldots, \rangle
$$
  
\n
$$
(5) \quad \langle \ldots, r_1, \ldots, d, \ldots \rangle
$$
  
\n
$$
(6) \quad \langle \ldots, s_1, a, \ldots, \ldots, d \rangle
$$
  
\n
$$
(7) \quad \langle \ldots, r_2, \ldots, \ldots, d \rangle
$$
  
\n
$$
(8) \quad \langle \ldots, s_2, \ldots, a, \ldots, \rangle
$$

Si un client envoie une requête, recevra-t-il forcément une réponse ?

### Espace d'états de l'exemple

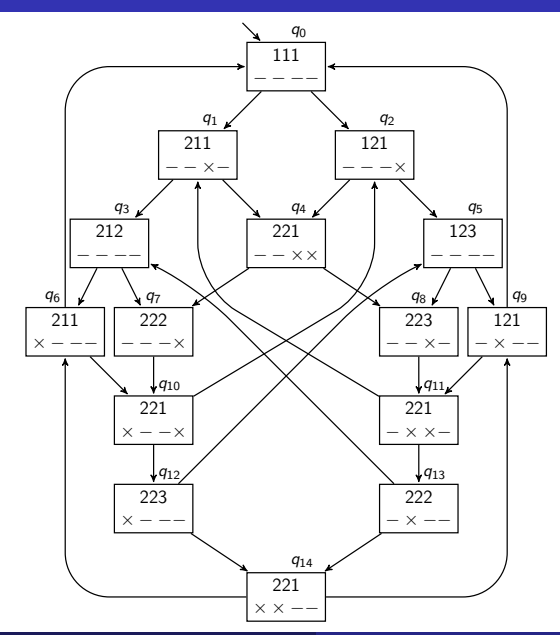

On souhaite exprimer des propriétés concernant les envois et réceptions de messages.  $AP = \{r_1, r_2, d_1, d_2\}$  avec:

- $\triangleright$   $r_1$ : une réponse est en chemin entre le serveur et le premier client
- $\triangleright$   $r_2$ : une réponse est en chemin entre le serveur et le second client
- $\blacktriangleright$  d<sub>1</sub>: une requête (d pour demande) est en chemin entre le premier client et le serveur
- $\blacktriangleright$   $d_2$ : une requête est en chemin entre le second client et le serveur

Comment traduire « Si un client envoie une requête, il recevra forcément une réponse » avec ces propositions atomiques ?

On souhaite exprimer des propriétés concernant les envois et réceptions de messages.  $AP = \{r_1, r_2, d_1, d_2\}$  avec:

- $\triangleright$   $r_1$ : une réponse est en chemin entre le serveur et le premier client
- $\triangleright$   $r_2$ : une réponse est en chemin entre le serveur et le second client
- $\blacktriangleright$  d<sub>1</sub>: une requête (d pour demande) est en chemin entre le premier client et le serveur
- $\blacktriangleright$  d<sub>2</sub>: une requête est en chemin entre le second client et le serveur

Comment traduire « Si un client envoie une requête, il recevra forcément une réponse » avec ces propositions atomiques ? Pour tout  $i \in \{1,2\}$ , si un état vérifie  $d_i$  alors dans tous ses futurs possibles il possède un successeur qui vérifie  $r_i$ .

### Structure de Kripke pour l'exemple

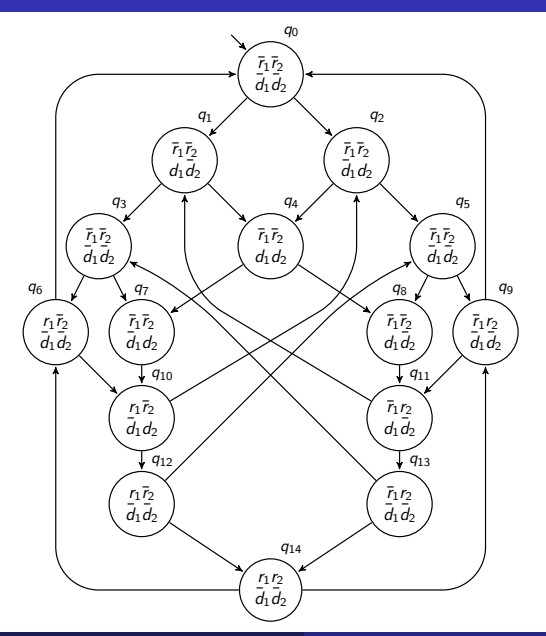

Pour tout  $i \in \{1,2\}$ , si un état vérifie  $d_i$  alors dans tous ses futurs possibles il possède un successeur qui vérifie  $r_i$ .

On cherche un contre-exemple, c'est-à-dire un chemin infini qui passe par  $d_i$  sans jamais passer par  $r_i$ . Par symétrie on peut se limiter à  $i=1$ .

Le chemin qu'on voudrait reconnaître peut être reconnu par l'automate suivant, négation de la formule  $G(d_1 \rightarrow F r_1)$ :

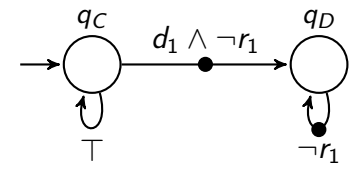

## Produit structure de Kripke/Automate

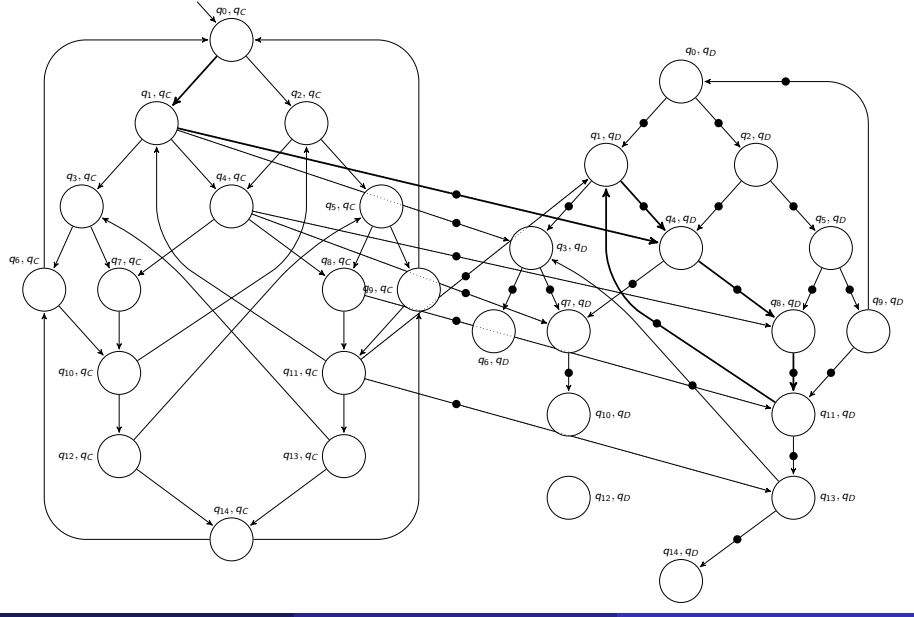

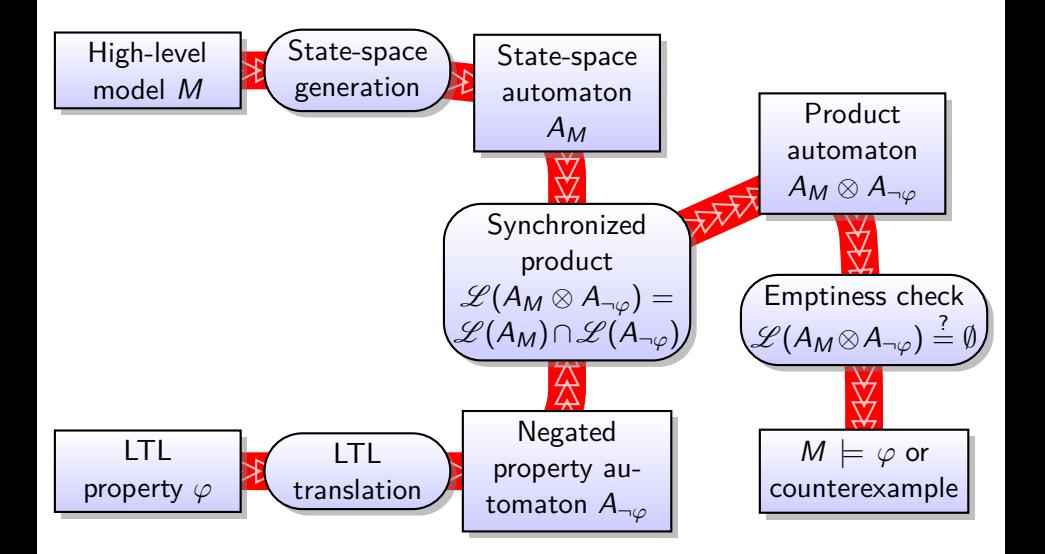

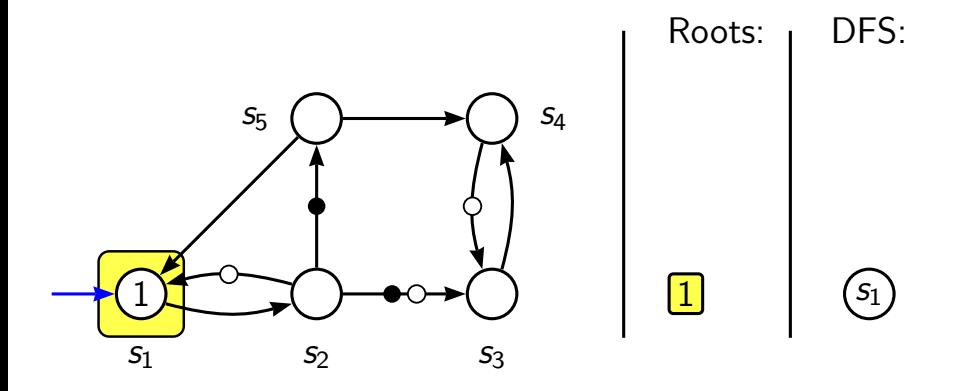

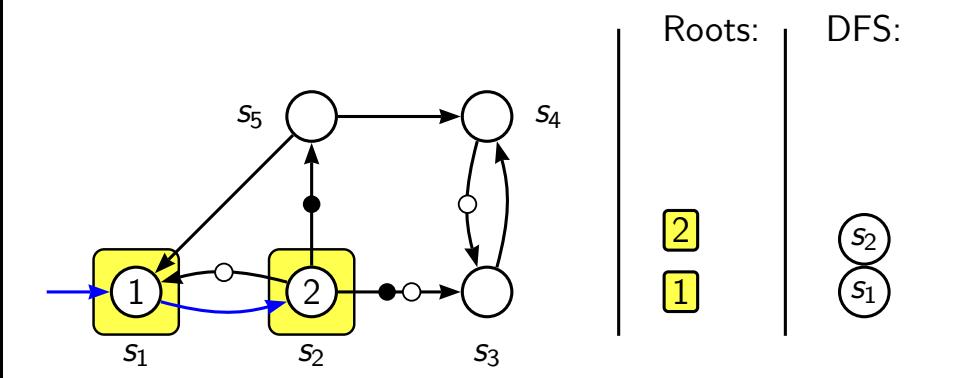

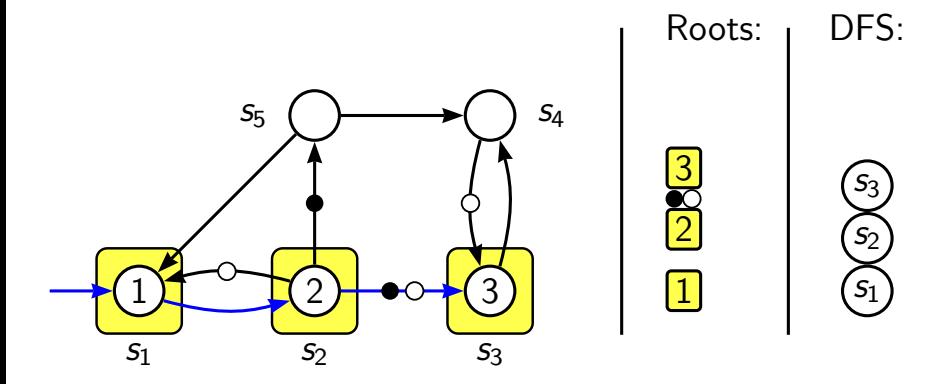

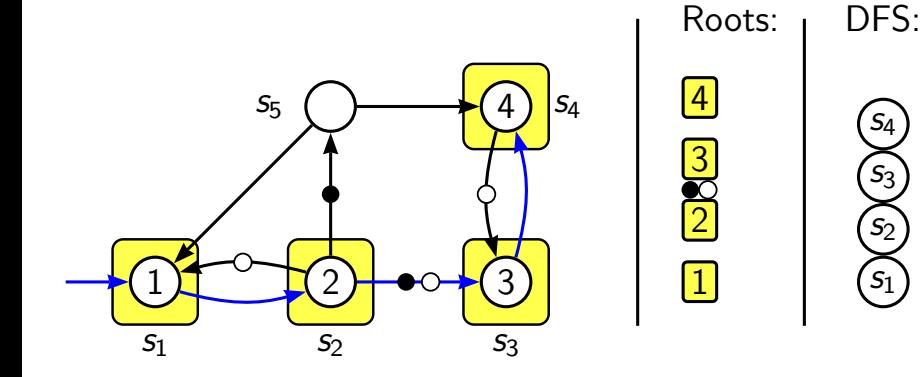

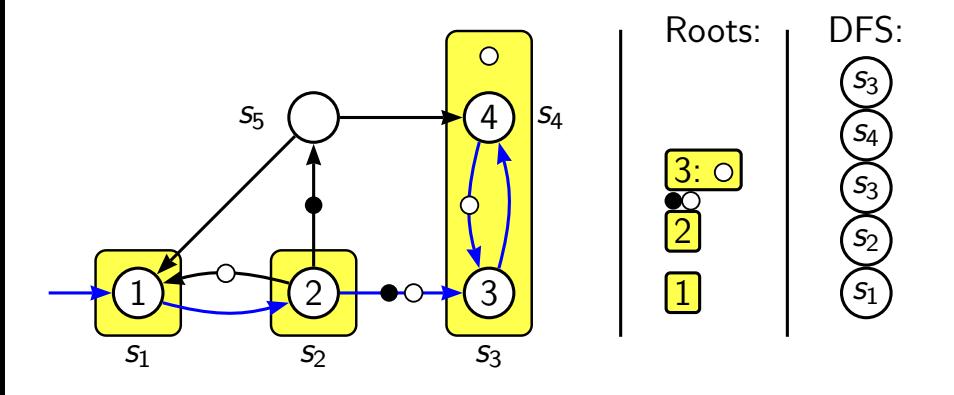

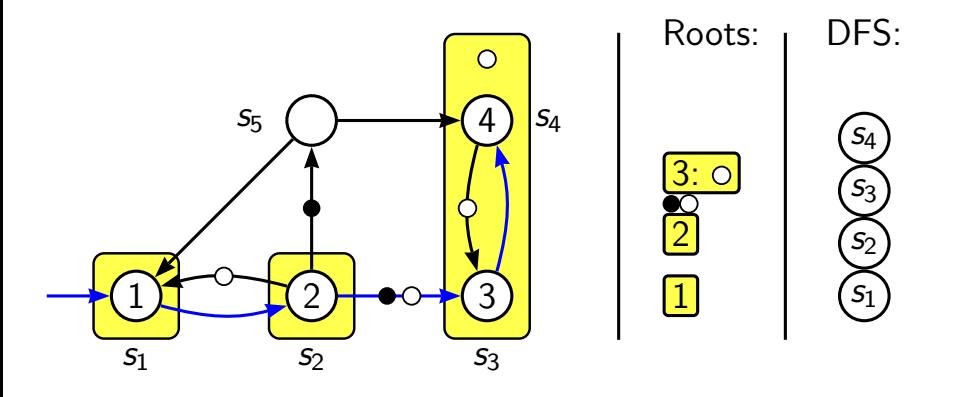

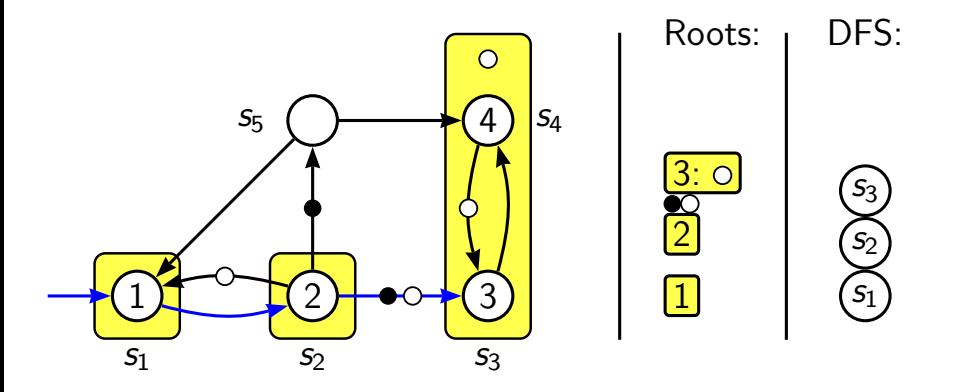

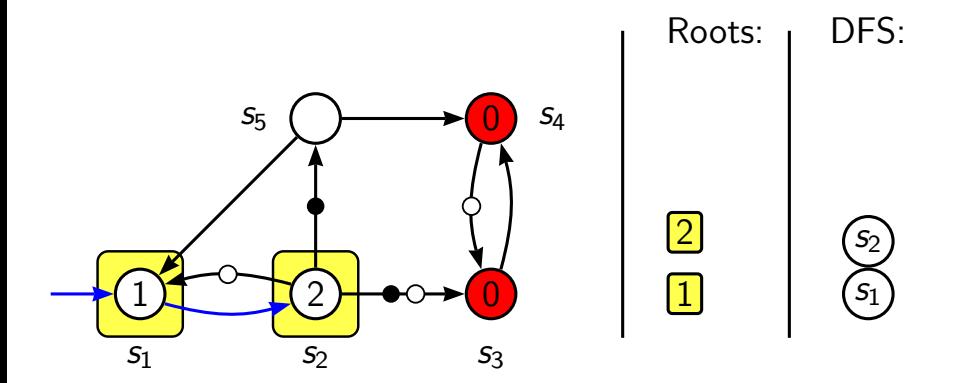

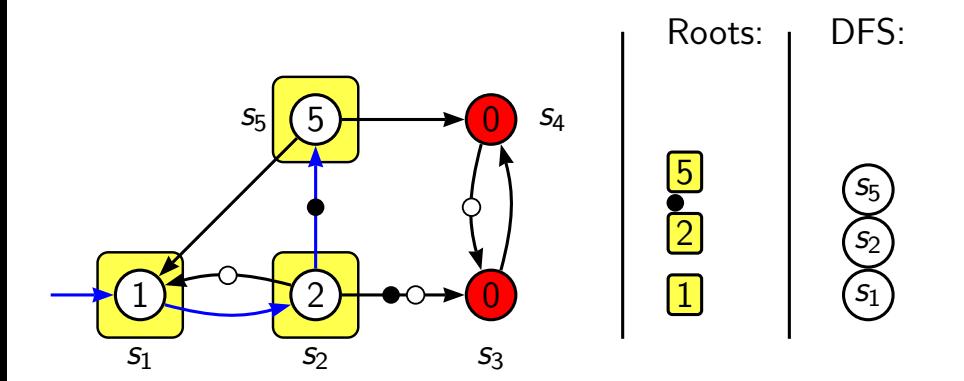

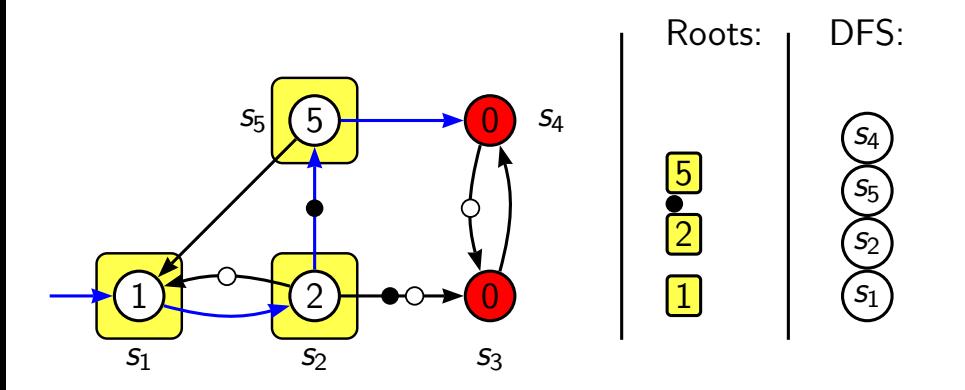

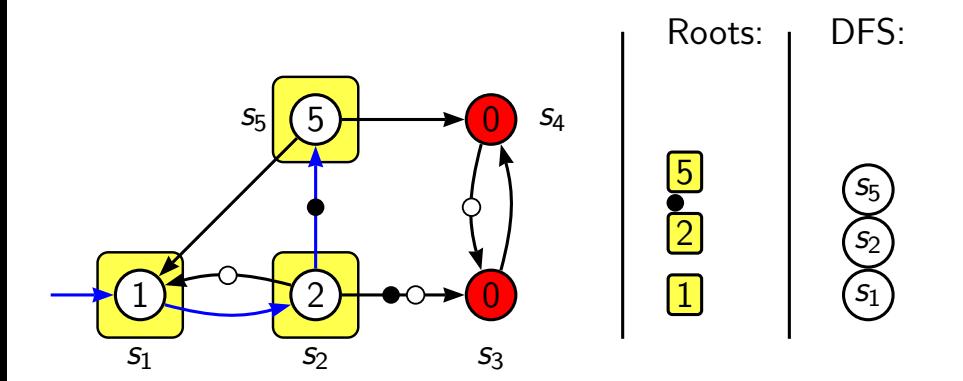

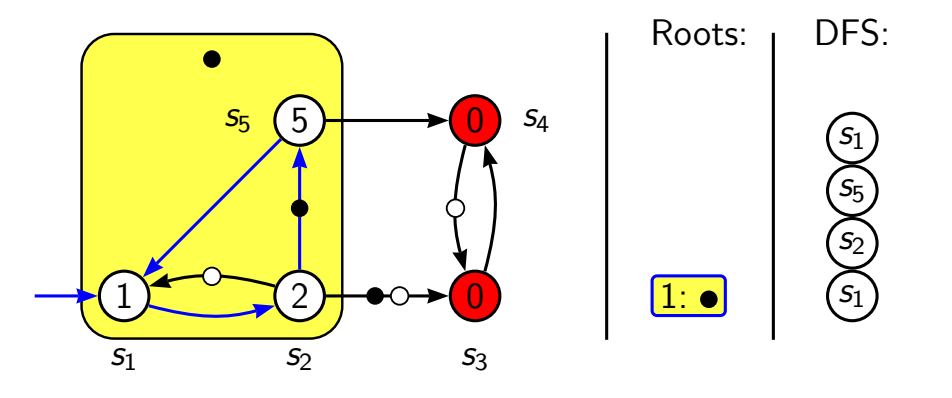

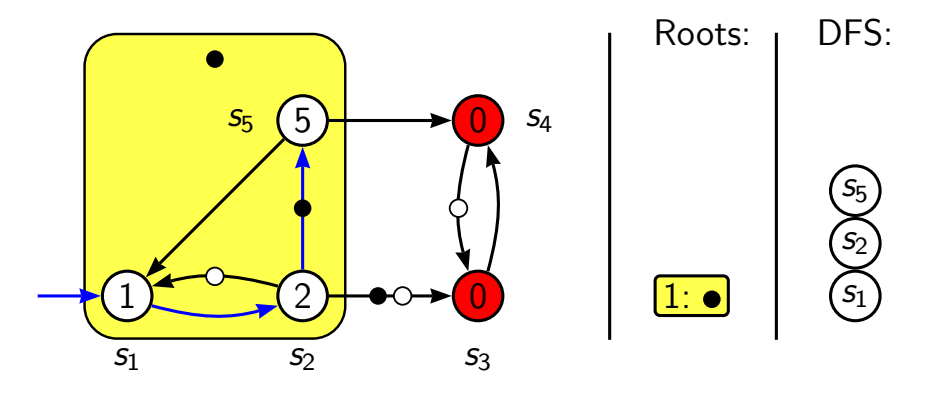

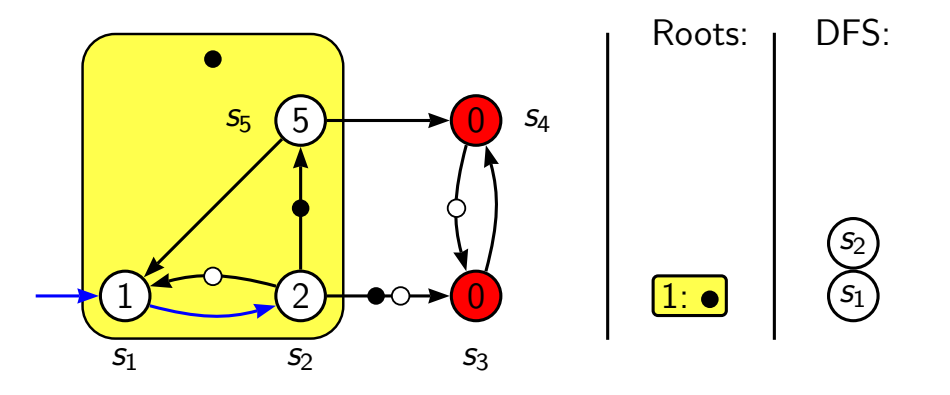

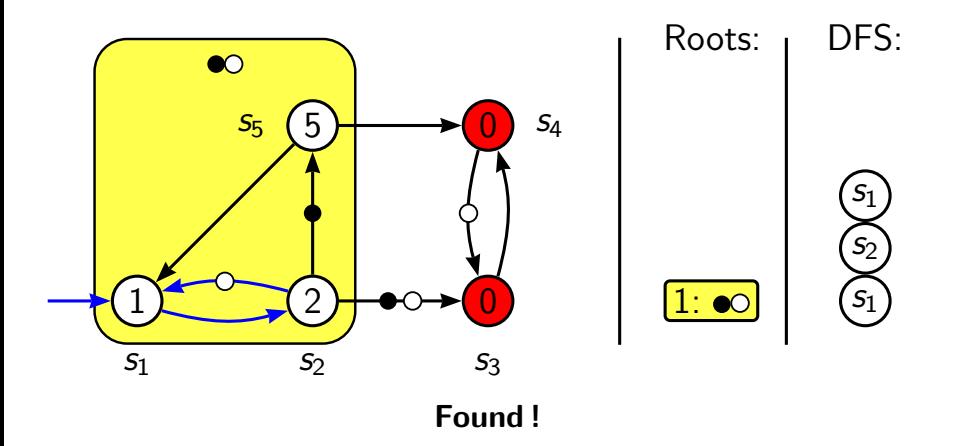

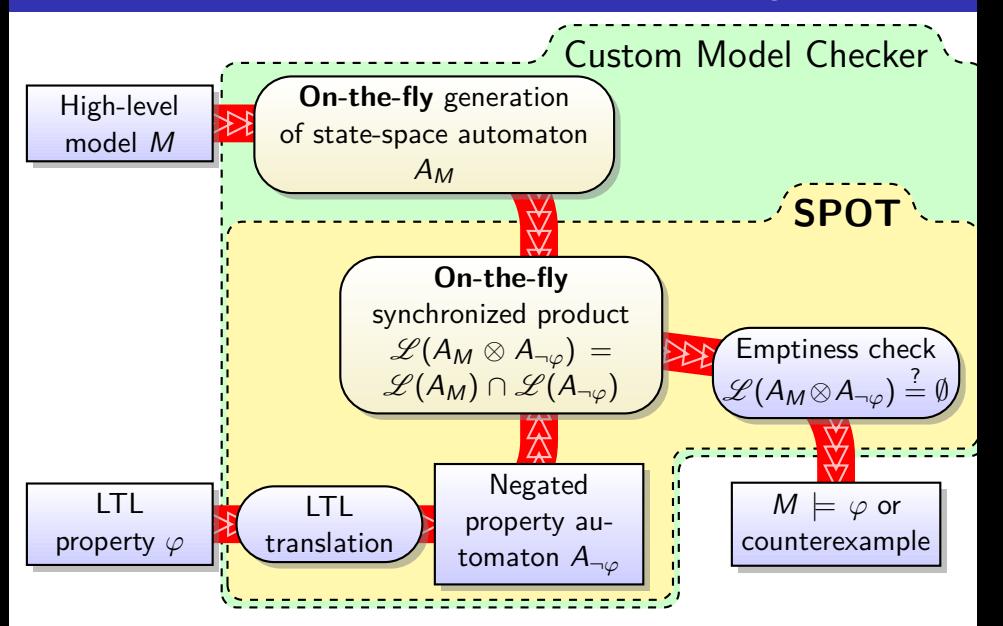

<span id="page-66-0"></span>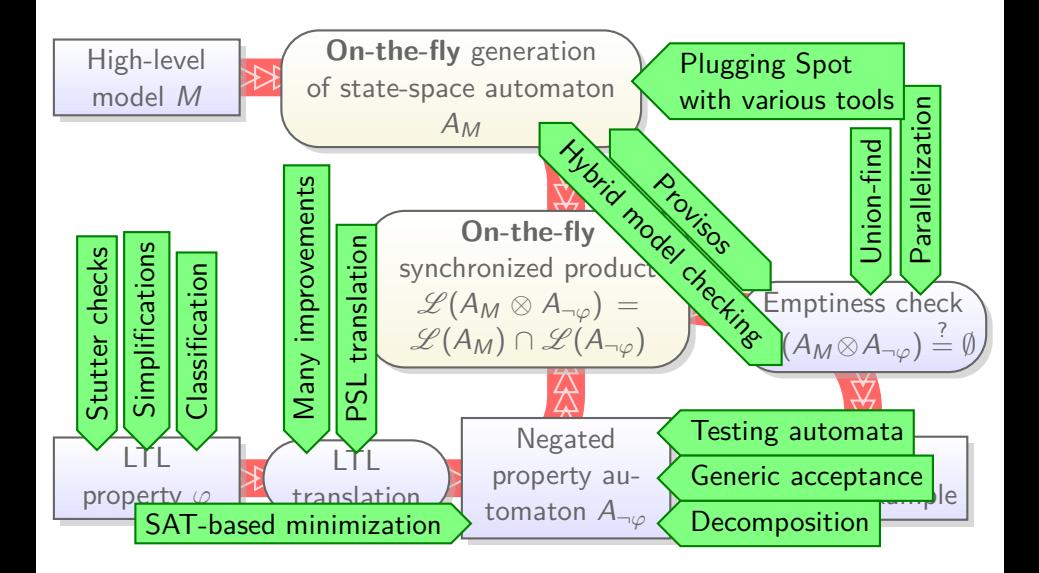